# **Gong - Correccion - Mejora #4429**

# **Añadir forma de pago a la definición de los contratos**

2021-06-01 11:34 - Santiago Ramos

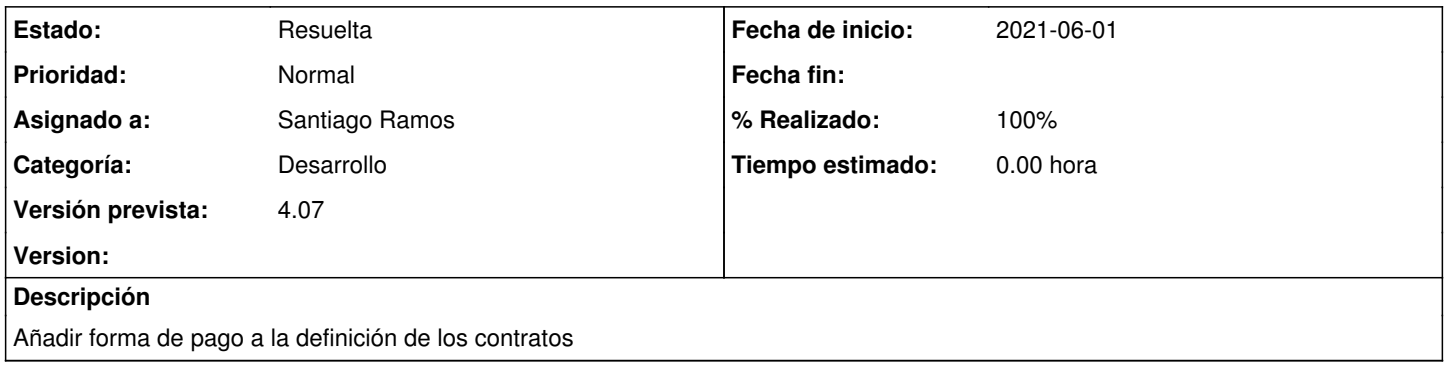

#### **Histórico**

### **#1 - 2021-06-01 11:34 - Santiago Ramos**

*- Estado cambiado Nueva por Asignada*

### **#2 - 2021-06-18 12:33 - Santiago Ramos**

*- Estado cambiado Asignada por Resuelta*

*- % Realizado cambiado 0 por 100*